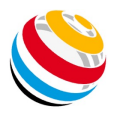

## How to use Scorekeeper NG-LITE & PRO

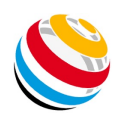

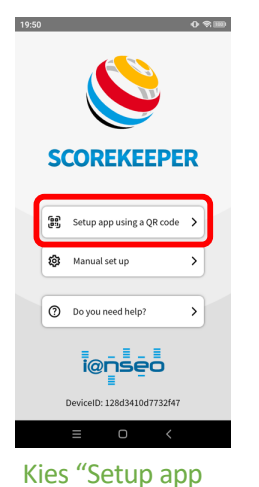

using a QR code" om te beginnen.

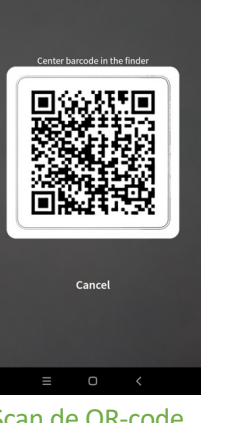

Scan de QR-code op de scorekaart

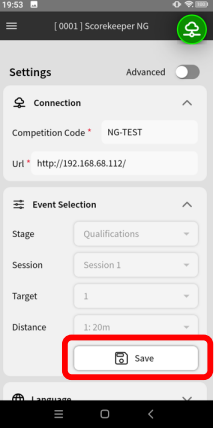

Druk op Save wanneer de QRcode is gescand.

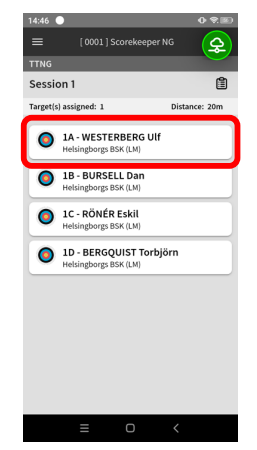

Selecteer de sporter

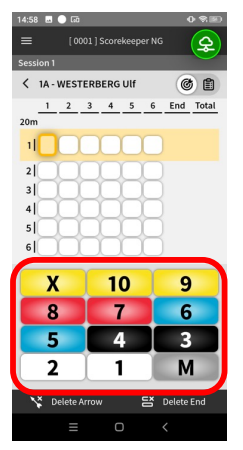

Voer de pijlwaarden in voor deze sporter.

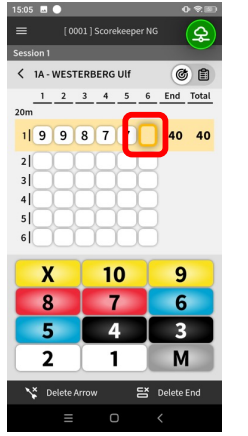

Wanneer de laatste waarde is ingevoerd, keert de app terug naar het hoofdscherm.

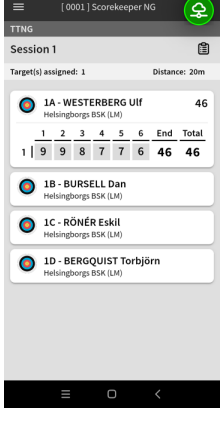

Doe nu hetzelfde voor de andere sporters

**TTN** 

Ses:

.<br>Targe

 $\overline{6}$ 

 $\epsilon$ 

 $\epsilon$ 

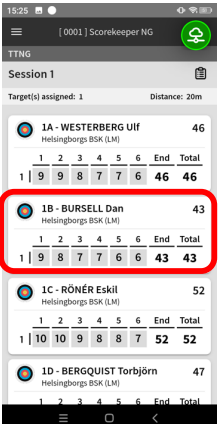

Kies de juiste sporter als er een pijlwaarde gecorrigeerd moet worden.

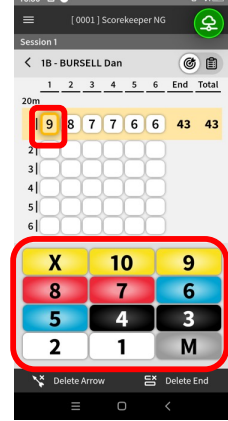

Markeer de pijlwaarde die gecorrigeerd moet worden en kies de juiste waarde.

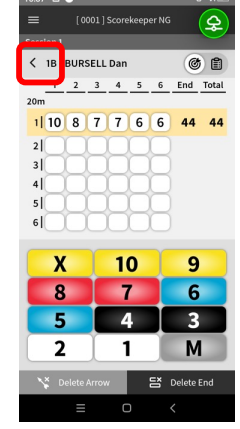

Als pijlwaarde gecorrigeerd is, druk op < .

| =                                              |         | [0001] Scorekeeper NG                            |                |   |   |               | 오             |
|------------------------------------------------|---------|--------------------------------------------------|----------------|---|---|---------------|---------------|
| <b>TTNG</b>                                    |         |                                                  |                |   |   |               |               |
| Session 1                                      |         |                                                  |                |   |   |               | ⊜             |
| Target(s) assigned: 1                          |         |                                                  |                |   |   |               | Distance: 20m |
|                                                |         |                                                  |                |   |   |               |               |
|                                                |         | 1A - WESTERBERG Ulf<br>Helsingborgs BSK (LM)     |                |   |   |               | 46            |
|                                                | 1       | $\overline{a}$<br>$\overline{\mathbf{3}}$        | 4              | 5 | 6 | End           | Total         |
| 1   9                                          |         | 9<br>8                                           | $\overline{7}$ | 7 | 6 | 46            | - 46          |
|                                                |         |                                                  |                |   |   |               |               |
| 1B - BURSELL Dan<br>۰<br>Helsingborgs BSK (LM) |         |                                                  |                |   |   |               | 44            |
|                                                | ١       | $\overline{2}$<br>3                              | 4              | 5 | 6 | End           | Total         |
|                                                |         | 8<br>$\overline{7}$                              | $\overline{7}$ | 6 |   |               |               |
| 1   10                                         |         |                                                  |                |   | 6 | 44            | 44            |
| ۰                                              |         | 1C - RÖNÉR Eskil<br>Helsingborgs BSK (LM)        |                |   |   |               | 52            |
|                                                | 1       | $\overline{ }$<br>$\overline{3}$                 | 4              | 5 | 6 | <b>Fnd</b>    | Total         |
|                                                | 1 10 10 | 9                                                | 8              | 8 | 7 | 52            | 52            |
|                                                |         | 1D - BERGQUIST Torbjörn<br>Helsingborgs BSK (LM) |                |   |   |               | 47            |
|                                                |         |                                                  | 4              |   |   | 5 6 End Total |               |

De app keert terug naar het hoofdscherm.

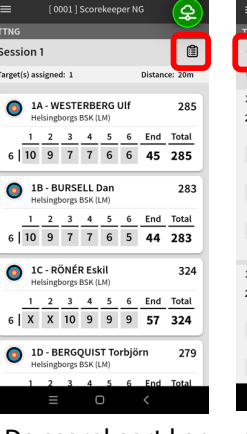

De scorekaart kan op elk moment bekeken worden.

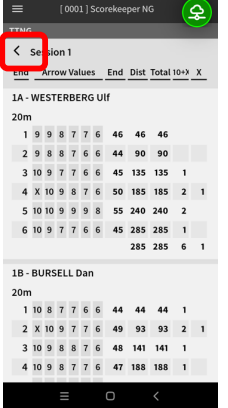

druk op < om terug te keren naar het hoofdscherm

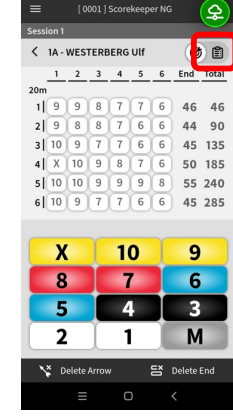

De scorekaart kan op elk moment bekeken worden.

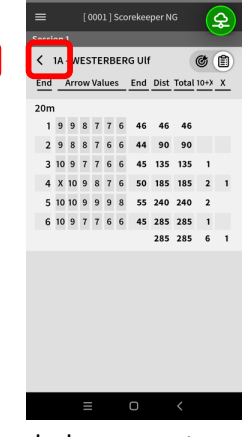

druk op < om terug te keren naar het hoofdmenu

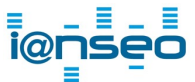

The right choice for your tournament